【教材・教具解説シート】

| 教材·教具名                                                                                                    | ホームラン何本打てるかな?<br>(色の区別の学習) |               | 教科·領域等 | 数学科           |
|----------------------------------------------------------------------------------------------------|----------------------------|---------------|--------|---------------|
| 教材·教具写真                                                                                                    | (規格:縦                      | cm $\times$ 横 | cm×高さ  | $\text{cm}$ ) |
|                                                                                                    |                            |               |        |               |
|                                                                                                    |                            |               |        |               |
| 教材・教具の説明<br>$\mathbf{1}$<br>重複学級の生徒を対象に、色の区別の学習のために作製した。<br>カープ大好きな生徒がいるので、「赤」を一番に認識できるように取り組んだ。「赤はど<br>っち?」と言いながら、2色のボールから「赤」を選択させている。<br>また、カープの歌を歌ったり、試合結果や好きな選手の話をしたりすることで、やる気を<br>促し、授業を盛り上げている。<br>「赤」の区別の次に、青や黄色の区別ができるようになることをねらって、信号機の色マッ |                            |               |        |               |
| チングに取り組む。<br>接着部分にマジックテープを使っている。生徒の実態に合わせて、円の形、または、全面<br>$\bullet$ . $\bullet$<br>にマジックテープを貼るなどの工夫をすることができる。                                                                                                    |                            |               |        |               |
| その他<br>$2^{\circ}$                                                                                                    |                            |               |        |               |
| 参考文献 · We b                                                                                                    |                            |               |        |               |

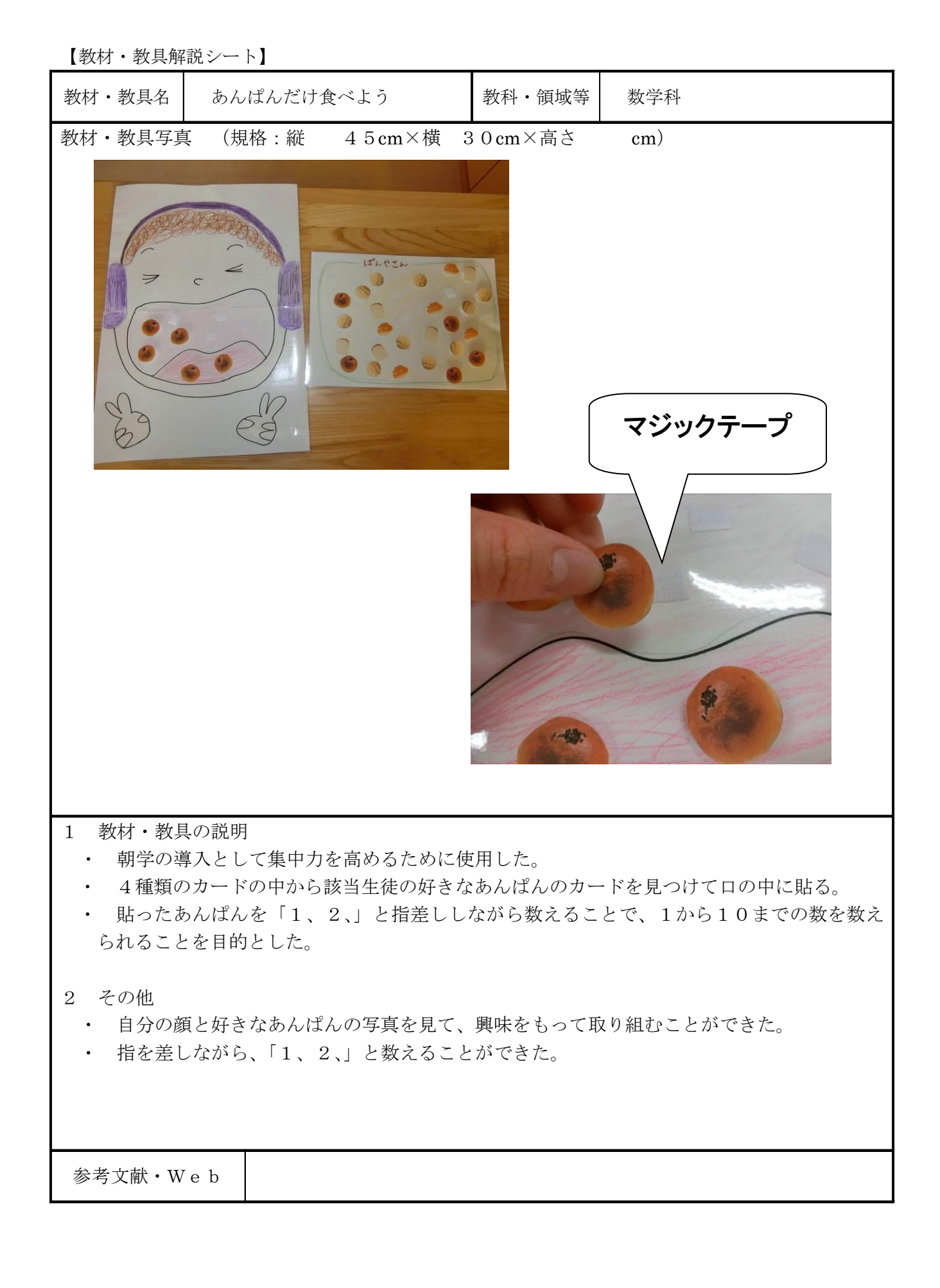

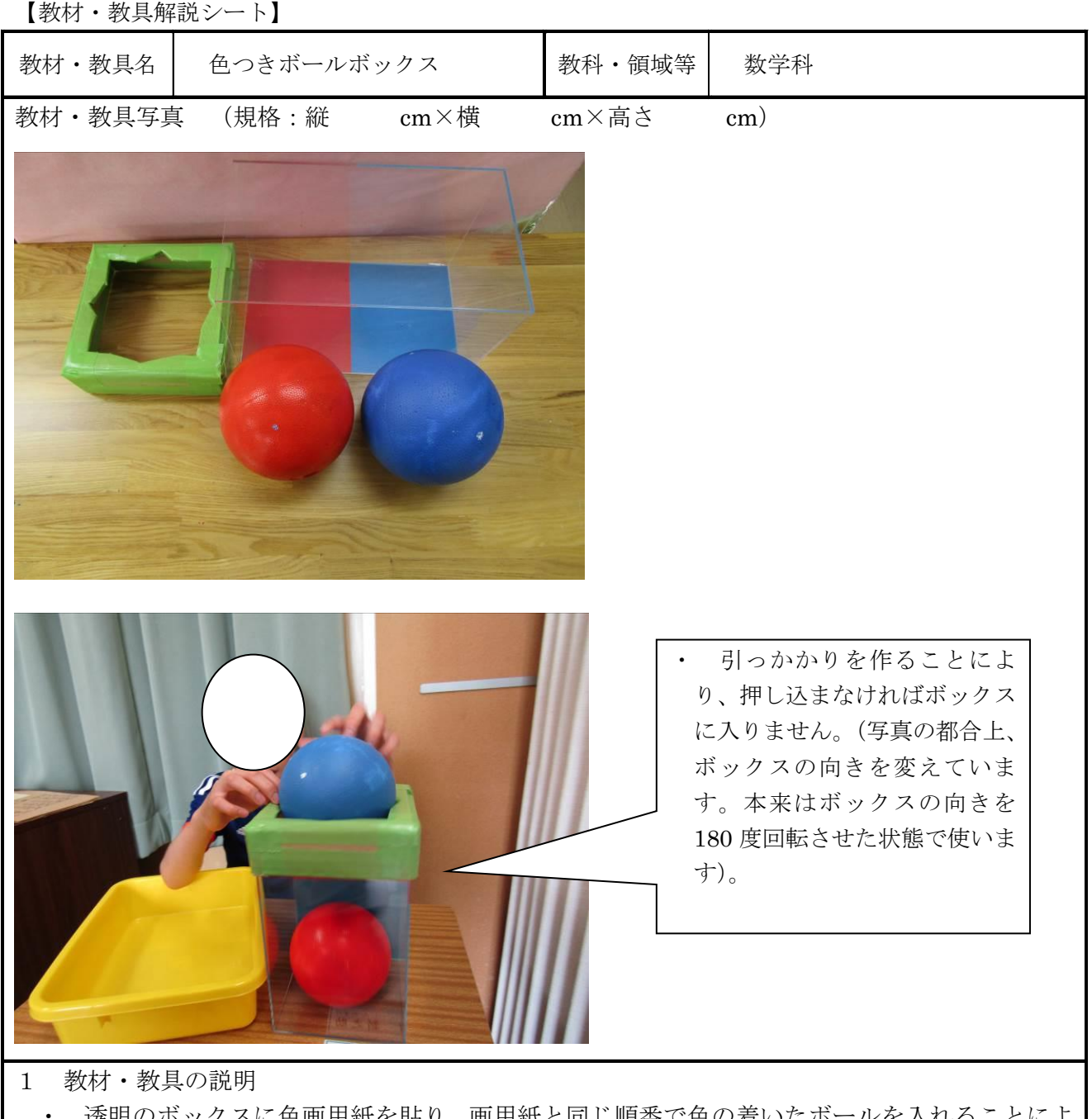

- ・ 透明のボックスに色画用紙を貼り、画用紙と同じ順番で色の着いたボールを入れることによ り、色と形の認識を高めることを目的としている。
- ・ ボックスの中に入れるという作業を理解しやすくするため、上に段ボールの入り口を作り、 ある程度の力を入れなければ入らないような引っ掛かりを作っている。
- ・ ボールは片手で持つことが難しい大きさのため、両手を使って作業ができる。
- 2 その他
	- ・ ボックスの一面のみにしか画用紙を貼っていないため、正面から見なければ色の判別が難しい。
	- ・ 画用紙を取り外しできないので、ボールを入れる順番が固定化してしまっている。
	- ・ 初めは力を加えることでボールを入れることに気付かなかったが、教師が手を添えて一緒に押し 込むことを繰り返し行うと、一人でボールを押し込んでボックスに入れることができた。

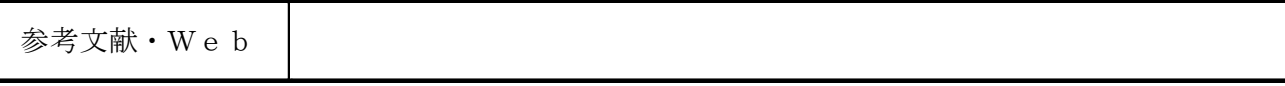

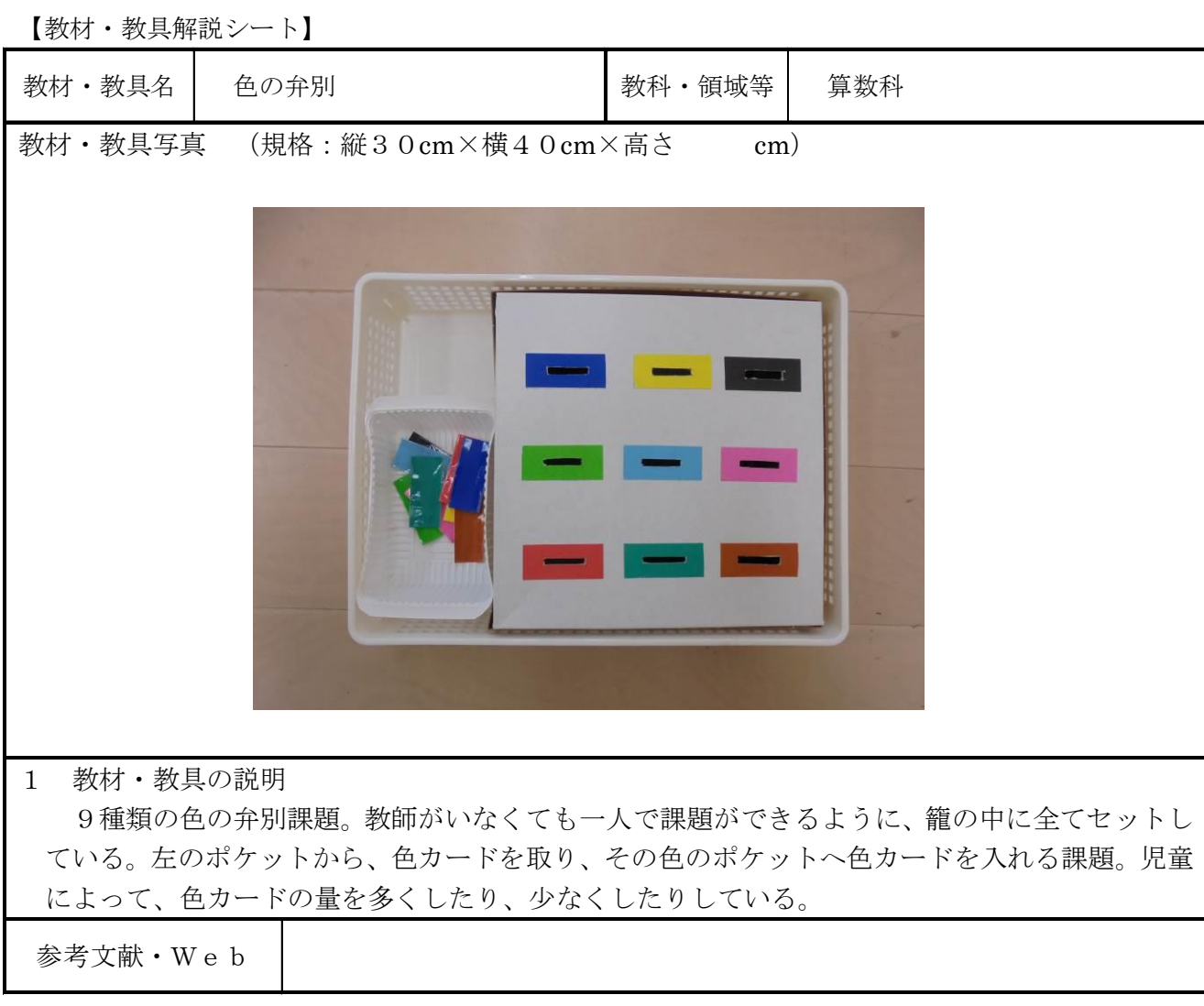

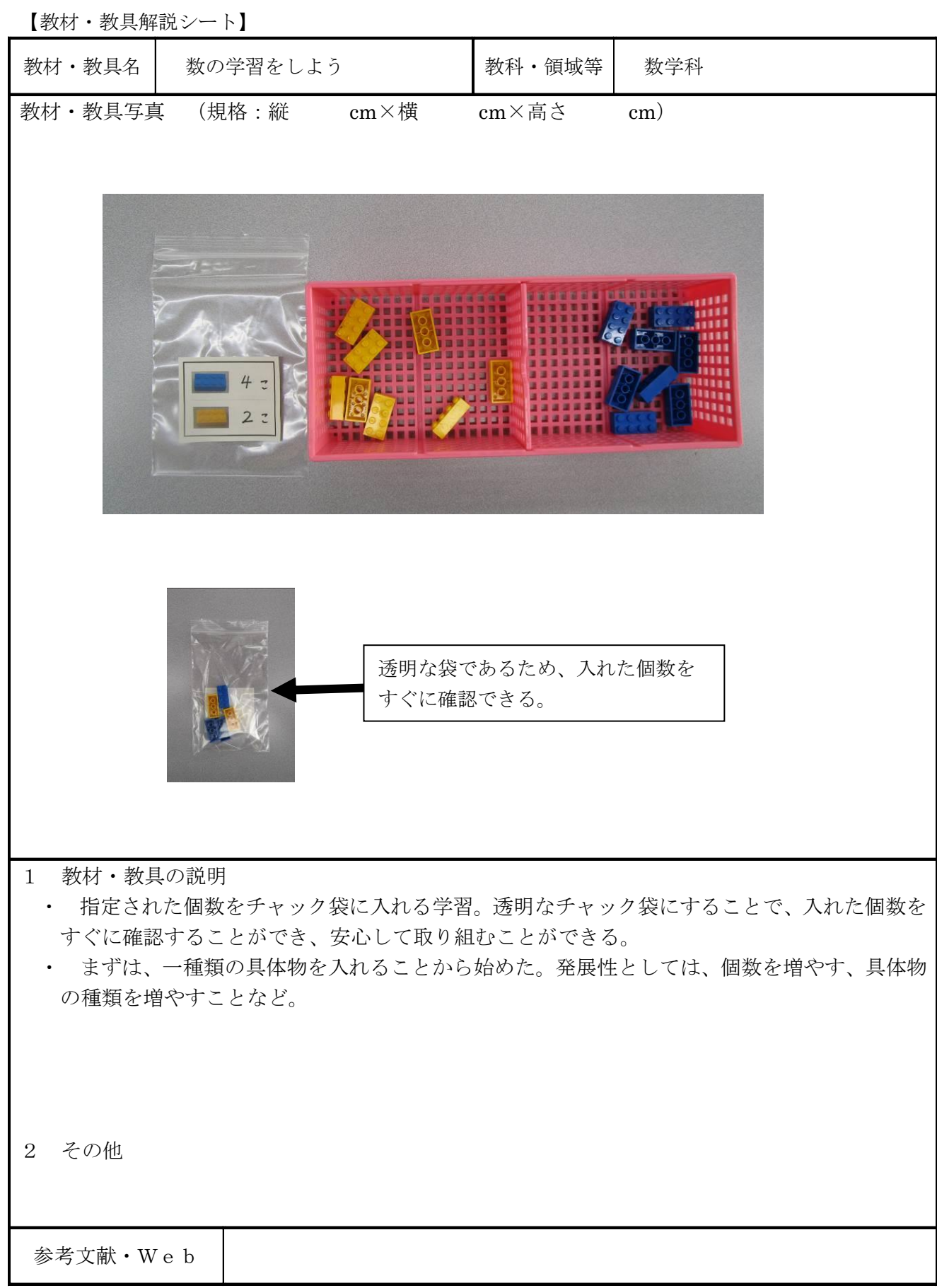

【教材・教具解説シート】

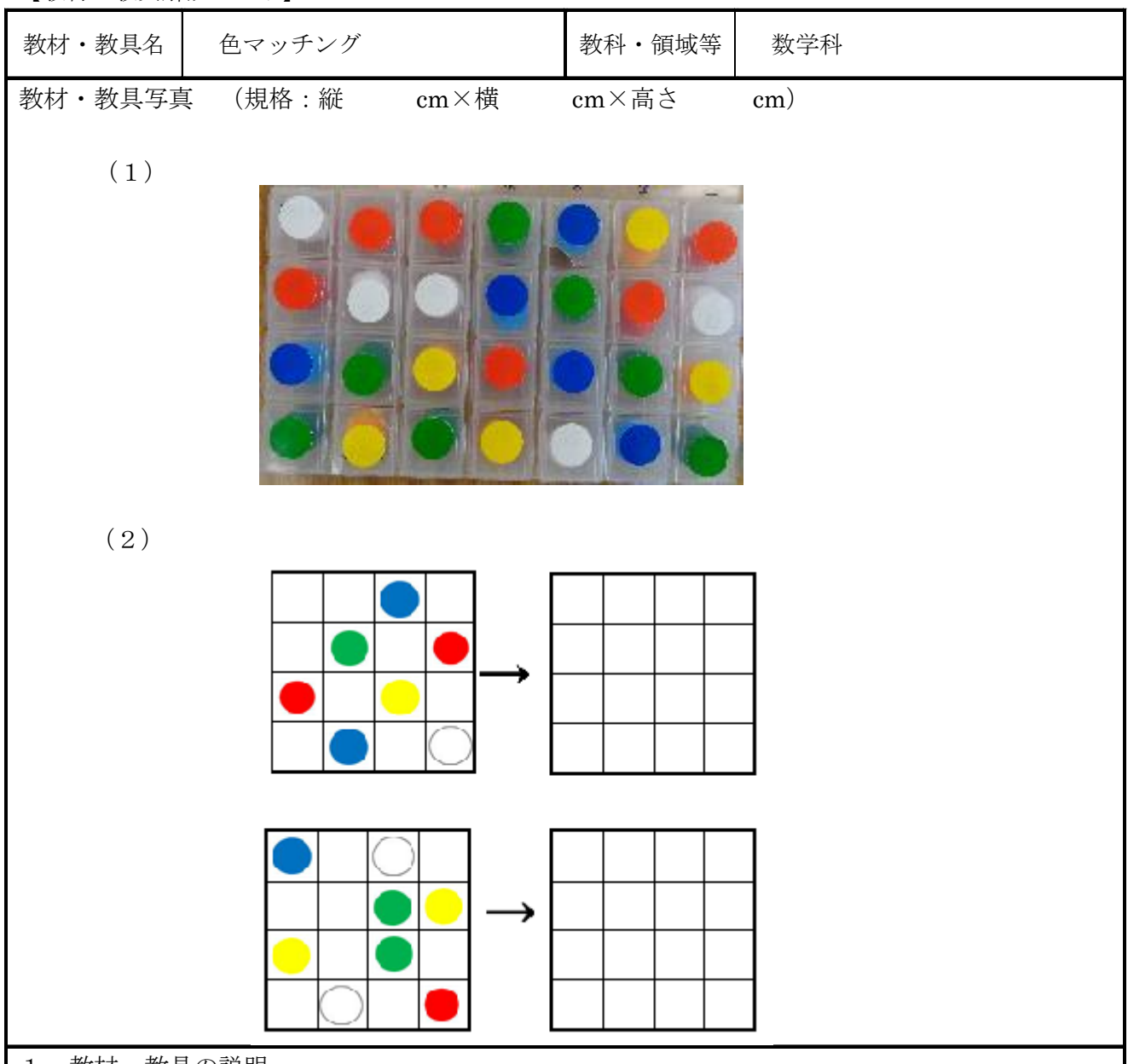

1 教材・教具の説明

色のマッチング・位置関係の把握を目的として学習を行っている。

(1)では、薬入れケースを準備し、1マスずつの上に色シールを貼る。その色と同じデコレ ーションボールをそれぞれに入れる活動を行う。

(2)では、プリント学習として、左の図と同じようにマスにシールを貼る活動を行う。2× 2から始め、徐々にマスを増やしていく。

 その後、「左から2番目に○色を貼りましょう。」等、言葉による指示を聞いたり、問題文を読 んだりしながら、位置関係(左・右・上・下)の理解の定着を図っている。

2 その他

教師による指示や説明だけでなく、生徒同士で問題を出し合うことで、より意欲的に学習に取り 組むことができると考える。

参考文献・Web

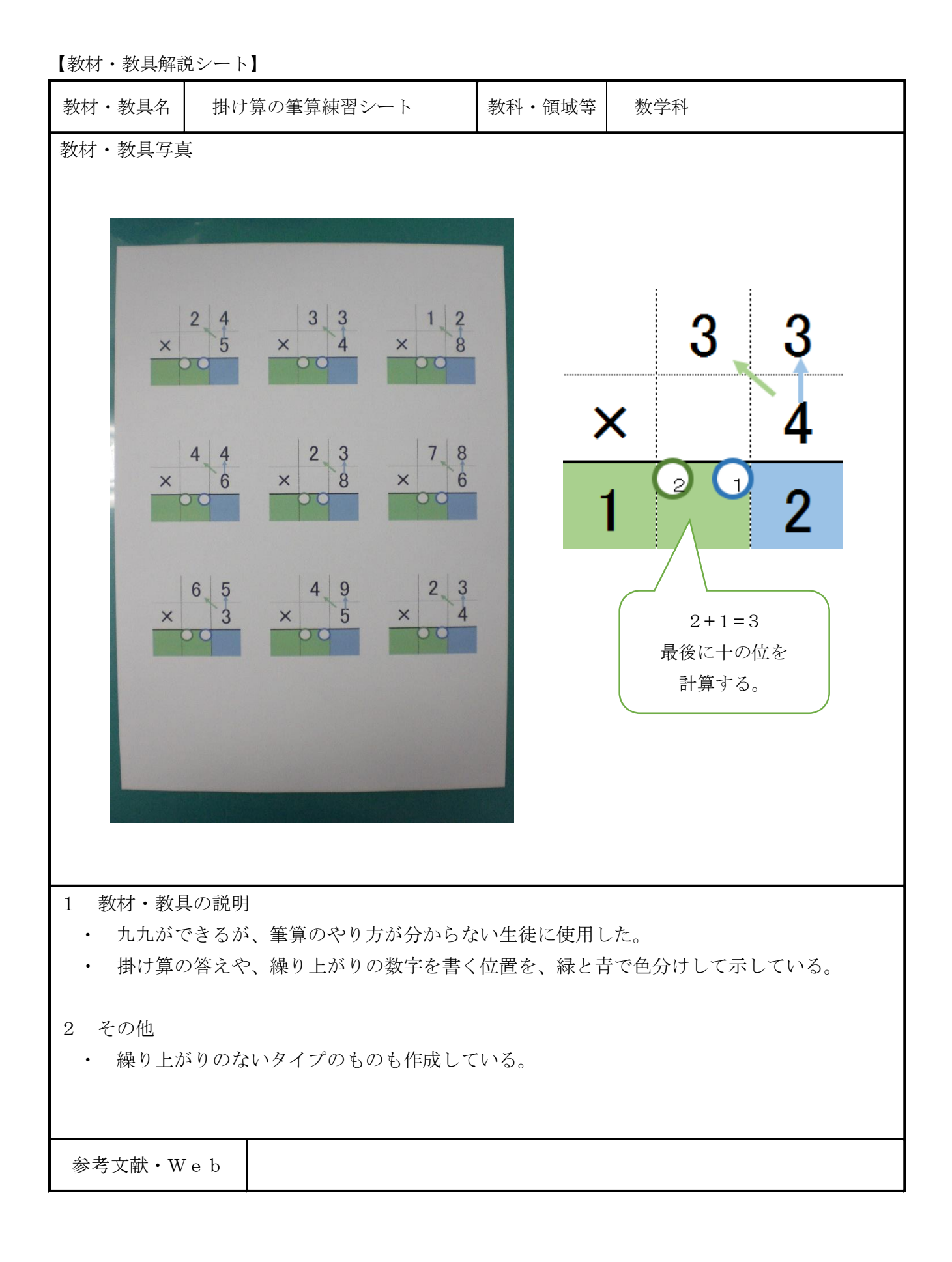

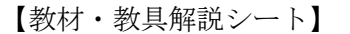

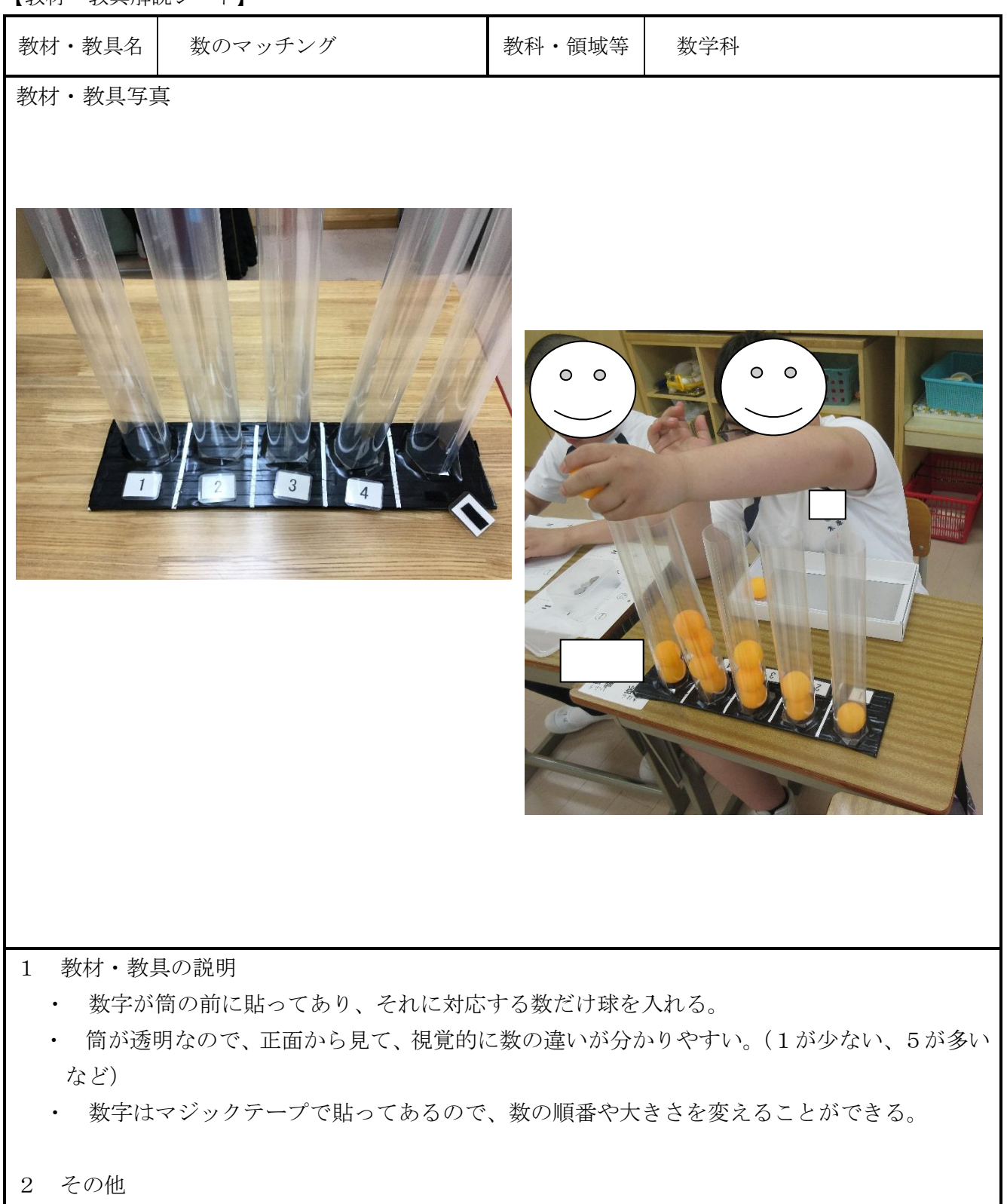

・ 数を読み上げることと、実際の数が合致しないことがあったが、球が入る様子を確認しながら入 れることで、合致するようになった。

・ 数だけでなく、球の色と表示も変えて、色マッチングにも使用することができる。

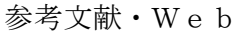

【教材・教具解説シート】

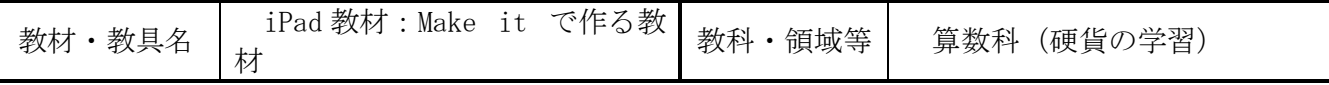

- 1 教材・教具の説明
	- タブレット型端末アプリ「Make it(図1)」は、既存のアプリのように固定化されたゲー ム教材ではなく、教師や支援者が自分で教材を作成することのできるアプリである。誰でも簡単 に作れ、児童の実態に応じた課題作成ができる。
	- 本学級ではAppleTV でIpad の操作画面を他児が見えるように設定している。(図2・図3)
	- 今回は、算数科の学習で使用した。

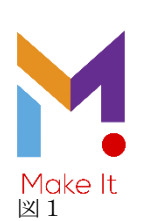

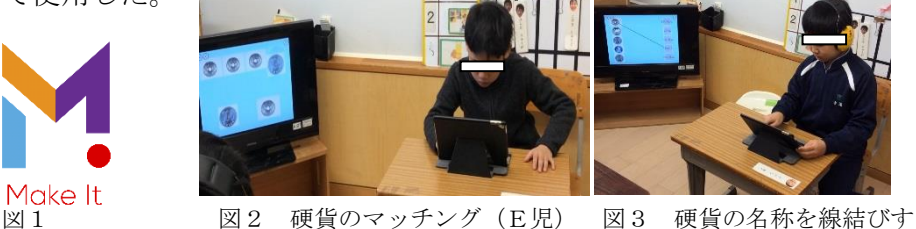

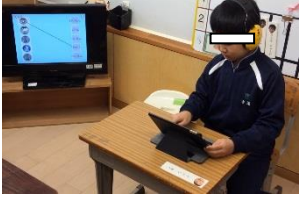

るB児

- 2 取組当初の実態
	- 見本のカードがあっても。100円玉と10円玉との違いが難しい。(A児、E児)
- 100円玉と10円玉の違いは分かるが、同色の100円玉と50円、1円玉の見分けが 難しい(C児、D児)
- 硬貨の違いは分かるが、硬貨の名称についてはほとんど分からない(B児)
- 3 ねらい
	- 見本のカードを見ながら、必要な硬貨を取り出すことができる。(A児、C児、D児、E児)
	- 硬貨を弁別したり、硬貨によって名称があることが分かる (B児)
- 4 タブレット教材の価値
	- 正解していれば音が鳴って選択肢から除かれ、そのまま、外れていればはじかれて最初の位 置に戻るため、児童が繰り返し学習し、自分の力で判断して学習をすることができた。 ○ 児童の実態に応じて、その場で変更、作成が可能である。
- 5 学習過程

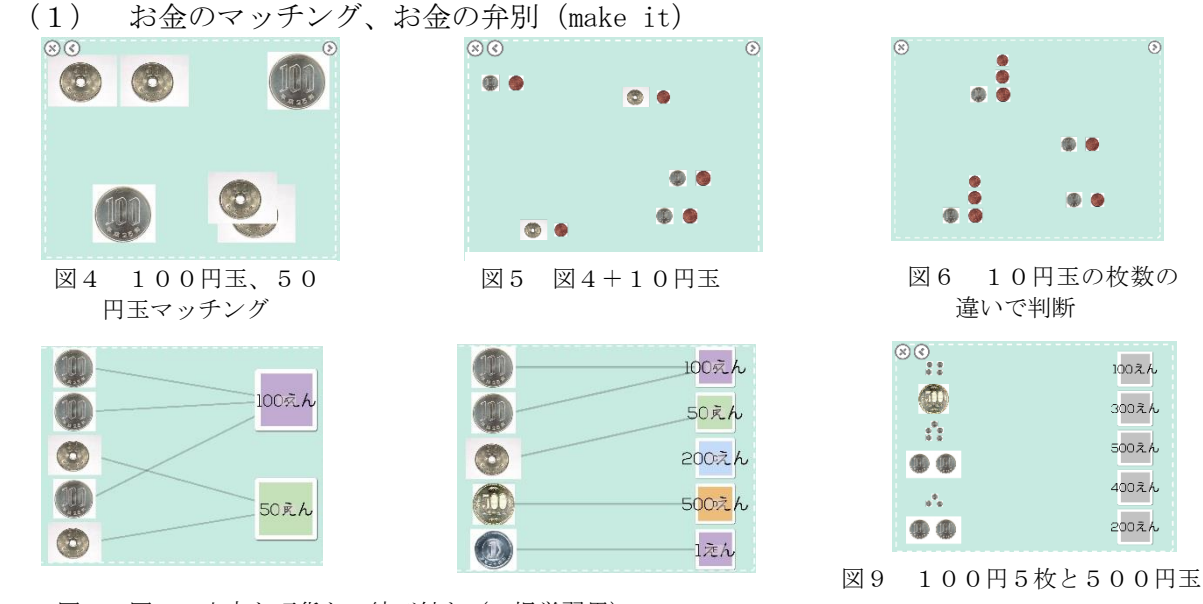

図7・図8 文字と硬貨との結び付き(B児学習用)

でも500円

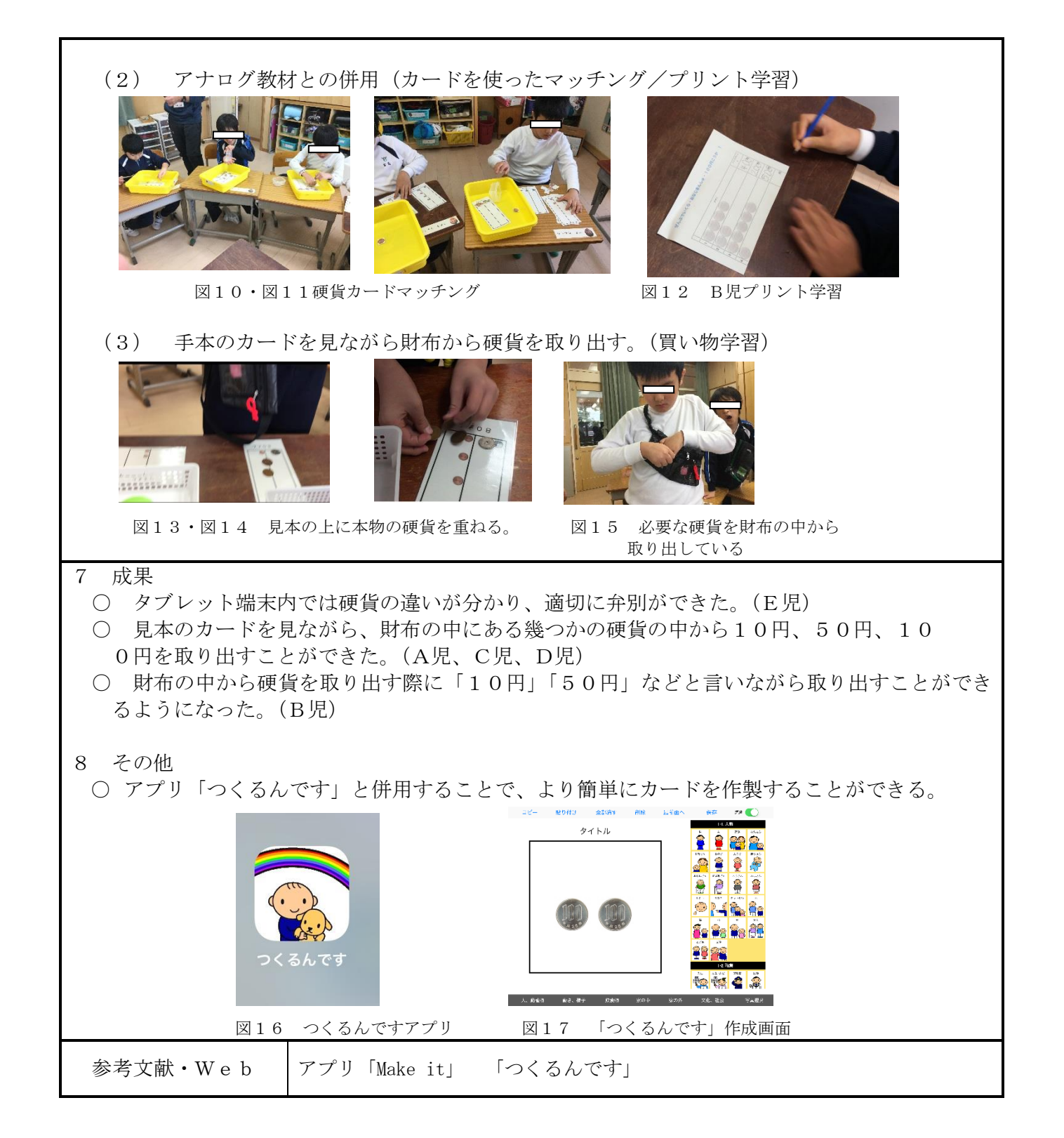